## **Obsah**

÷

 $\equiv$ 

÷

÷

F

E

F

 $\equiv$ 

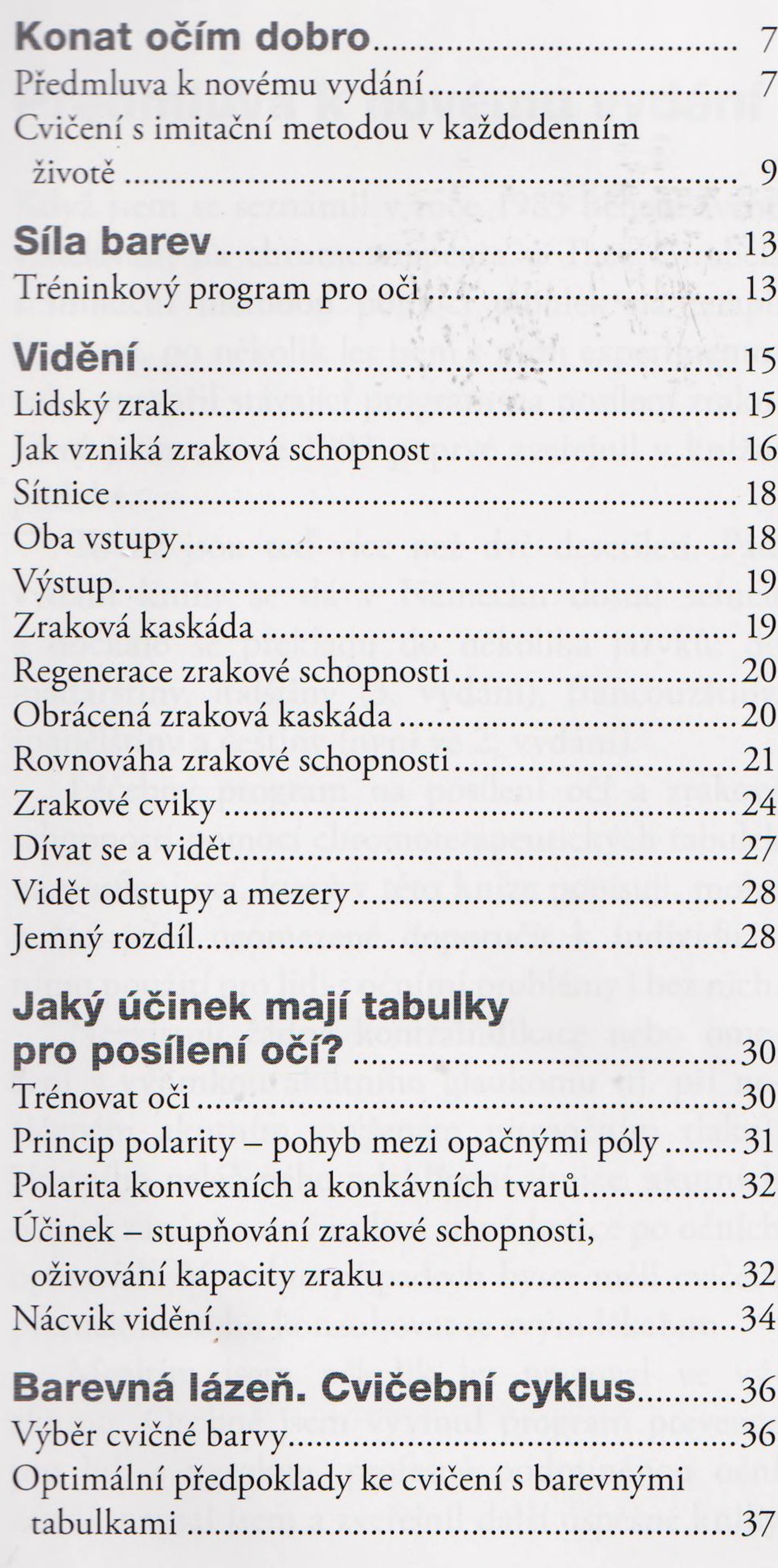

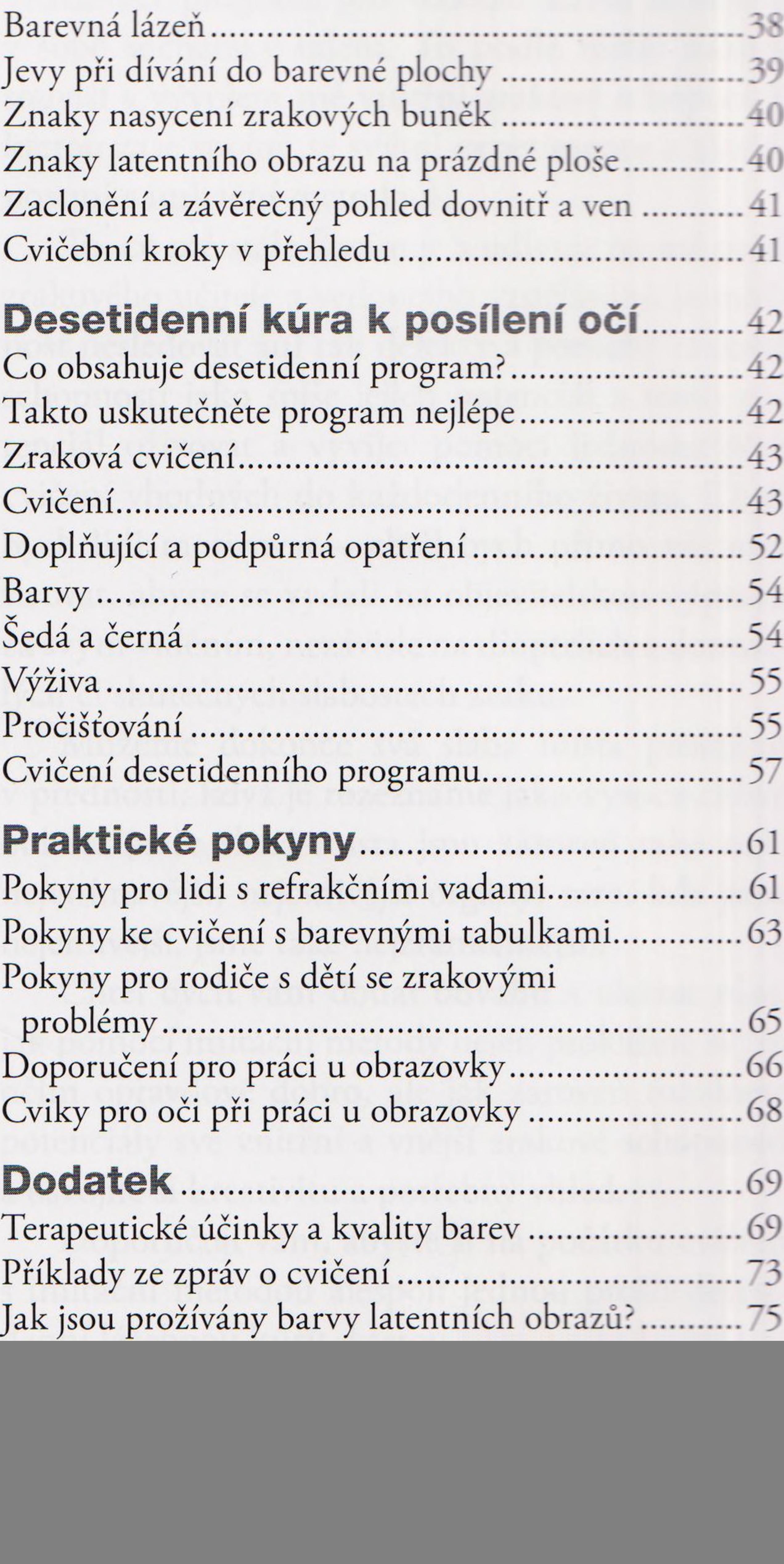

![](_page_0_Picture_705.jpeg)

![](_page_0_Picture_706.jpeg)